## **Addendum**

\* TAB6305 et TAB6405 Paramètres d'égalisation (EQ) : Appuyez sur **EQ** sur la télécommande pour choisir le mode d'égalisation. Musique\Cinéma\Infos\Stade

Le témoin clignote 3 secondes pour indiquer le mode d'égalisation actuel :

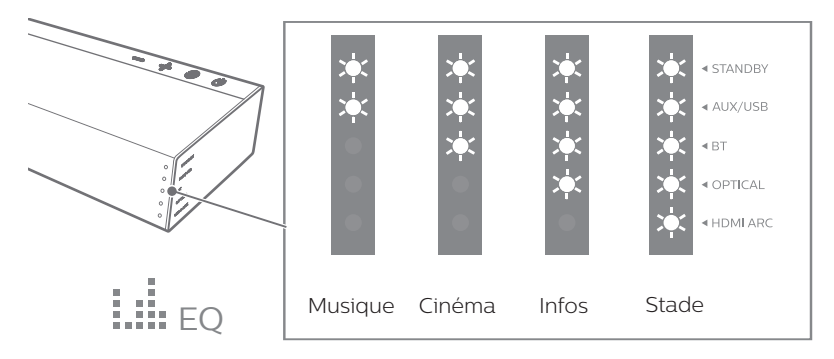